# **Conseils et aide mémoire pour les TP de LIF3**

## **Conseils et recommandations**

#### **Sauvegarde**

- Sauvegardez votre fichier sur votre compte dès le début du TP.
- Faites un fichier par TP.

• Bannissez les espaces, accents et autres caractères spéciaux dans les noms de fichiers, de fonctions, de variables, etc.

• Sauvegardez régulièrement au cours du TP (personne n'est à l'abri d'une panne de courant ou d'un plantage système).

#### **Code**

• Indentez votre code suivant les suggestions de l'éditeur.

• Commentez votre code : au minimum ce que fait la fonction (en français), ce que retourne la fonction et les variables manipulées (type).

• Pensez aussi à préciser s'il y a des conditions d'utilisation particulières pour cette fonction (fonction qui ne manipule que des listes de nombres par exemple).

#### **Trucs et astuces**

La fenêtre d'interactions (celle du bas) se "vide" à chaque fois que l'on clique sur "exécuter". Si vous devez retaper plusieurs fois la même commande pour tester une de vos fonctions, cela peut vite devenir pénible.

## **Trois solutions :**

- faire du copier-coller, mais on oublie souvent de copier !
- rappeler la dernière commande avec *Echap+P*
- écrire les appels dans la fenêtre de définitions (celle du haut) et les commenter lorsque l'on n'en a plus besoin.

#### *Exemple :*

```
; retourne une liste dont les deux premiers éléments ont été intervertis
(define echange ;-> une liste
  (lambda (l) ;l est une liste
     (cons (cadr l) (cons (car l) (cddr l)))))
(echange '(a b c d))
```
Il suffit ensuite d'exécuter pour obtenir le résultat dans la fenêtre d'interactions.

## **Remarque :**

Quand vous utilisez souvent une liste pour des tests, vous pouvez lui donner un nom pour l'utiliser en lieu et place de la liste.

*Exemple :*

(define l '(1 2 3 4)) (car l) équivaut alors à (car '(1 2 3 4))

### **Raccourcis clavier**

*Ctrl+T :* exécute (fait la même chose que l'appui sur le bouton exécuter en haut à droite)

*Ctrl+S :* sauvegarde le fichier (le bouton sauvegarder doit disparaître)

**Liens utiles**

*Le site de l'UE LIF3 :* http://liris.cnrs.fr/marie.lefevre/ens/LIF3/ *Le site de Racket :* http://racket-lang.org/

## **Aide mémoire**

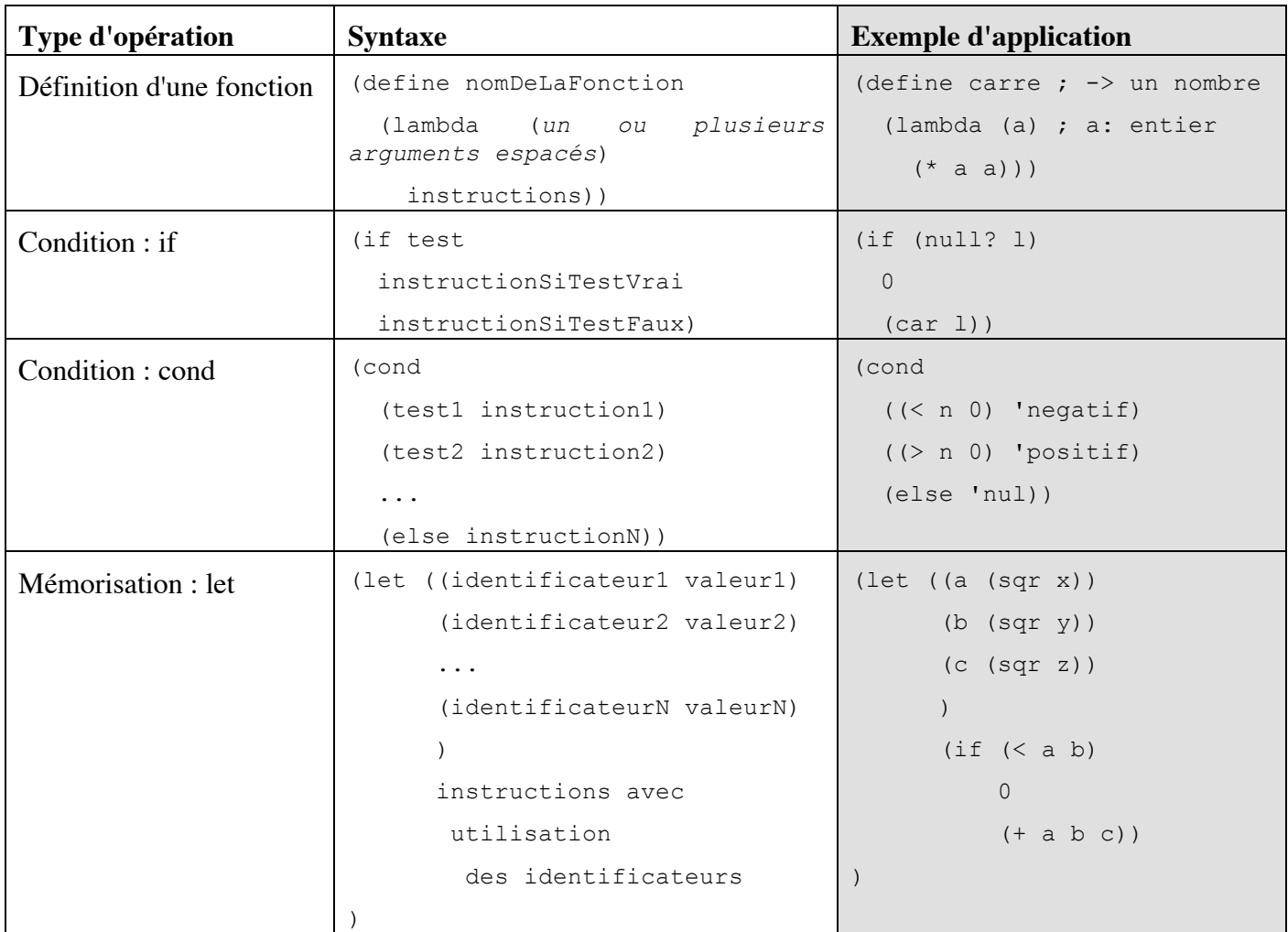

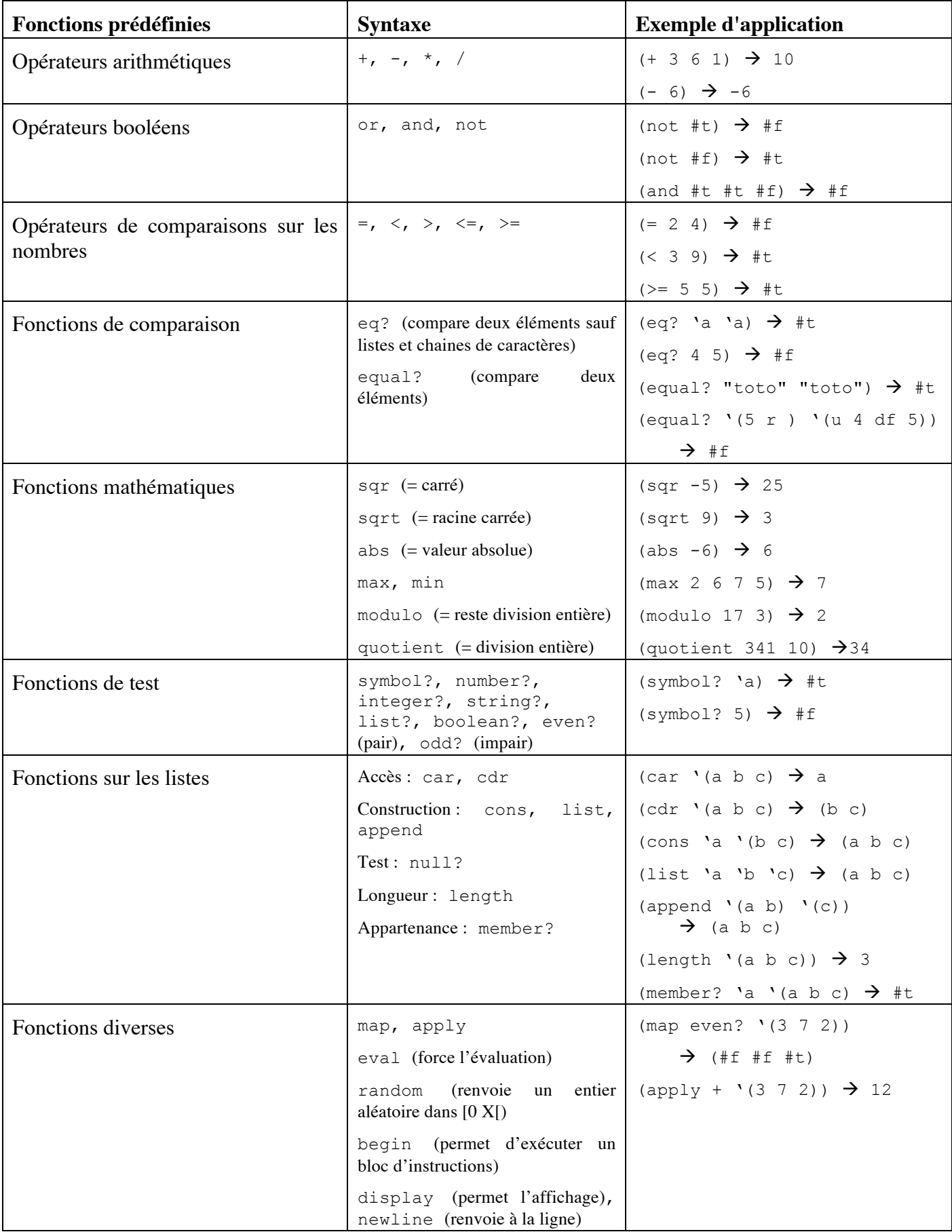